## Weblogic 1035 Installation Guide

Recognizing the mannerism ways to get this book Weblogic 1035 Installation Guide is additionally useful. You have remained in right site to begin getting this info. get the Weblogic 1035 Installation Guide colleague that we pay for here and check out the link.

You could buy lead Weblogic 1035 Installation Guide or get it as soon as feasible. You could quickly download this Weblogic 1035 Installation Guide after getting deal. So, taking into consideration you require the book swiftly, you can straight get it. Its fittingly agreed simple and consequently fats, isnt it? You have to favor to in this announce

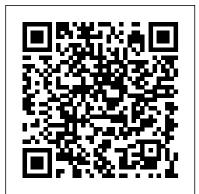

Oracle WebLogic Server (WLS) 12cR2 (12.2.1) Installation ...

The installer intalls Oracle WebLogic Server 11g Release 1 (10.3.5) for you, so you do not need the weblogic 12c. "If Oracle WebLogic Server 11g Release 1 (10.3.5) does not exist and if you want to manually install it, then ensure that you install it using JDK 1.6 v24+ (64-bit version for 64-bit platforms and 32-bit version for 32-bit platforms)."

WebLogic Server 12c (12.2.1), WebLogic Server 11g (10.3.6 ...

Oracle Service Bus 12.1.3.0.0 (12c) Installation Guide 1 Required Software ... The first thing is to create a generic weblogic domain that includes only OWSM and is only attached to the AdminServer. Don't create any managed server at this point.

## Installing and Configuring Oracle WebLogic 12.1.3

For instructions on using the Fusion Middleware Infrastructure Installer, see this document. Oracle WebLogic Server Previous Releases. The following provides links to Oracle WebLogic Server 12.2.1.3, Oracle WebLogic Server 12.1.3, and WebLogic Server 11g (10.3.6) installers that can be used on any supported platform. Oracle WebLogic Server 12.2.1.3

Oracle Forms and Reports 11g Installation on Windows 7(32 ... Home » Articles » 12c » Here. Oracle WebLogic Server (WLS) 12cR2 (12.2.1) Installation on Oracle Linux 6 and 7. This article presents a brief overview of installing Oracle WebLogic Server (WLS) 12cR2 (12.2.1) on

Oracle Linux 6 and 7.

## Fusion Middleware Installation Guide for Oracle WebLogic ...

Starting .jar installation Programs in Graphical Mode. Installing WebLogic Server on 64-Bit Platforms Using a 64-Bit JDK; Installation Screens; 4 Running the Installation Program in Console Mode. Starting the Installation Program in Console Mode on Windows; Starting .bin Installation Programs ...

WebLogic 12c installation on Linux

1.Below installation tested on Windows7 Ultimate, 32 bit, 3GB RAM Weblogic Server

11g(10.3.5) Forms and Reports Server 11g(11.1.2) Oracle Enterprise Pack for Eclipse(11.1.1.7) Fusion Middleware Installation Guide for Oracle WebLogic ...

Oracle Weblogic hold number one position in application server with more than 33% market shares. I received many feedbacks on writing about Oracle Weblogic application server, so here you go. In this article, I will explain how to download and install Oracle Weblogic Server 12c on Linux environment. Downloading Oracle Weblogic 12c

OEM 12c - web logic server(wls1211 and wls 1035) | Oracle ...

4 Running the Installation Program in Console Mode. Starting the Installation Program in Console Mode. Starting the Installation Program in Console Mode on Windows; Starting .bin Installation Programs in Console Mode; Starting .jar Installation Programs in Console Mode. Installing WebLogic Server on 64-Bit Platforms Using a 64-Bit JDK *Installing and Configuring Oracle WebLogic 10.3.5.0* 

ORACLE-BASE - An Oracle DBA's Guide to WebLogic Server. ... The only major prerequisite for a basic WebLogic Server installation is a JDK, which must be installed prior to WebLogic installation. Depending on the version of WebLogic being used, you have a choice of which JDK to use. WebLogic 11g (JDK6 or JDK7)

ORACLE-BASE - An Oracle DBA's Guide to WebLogic Server

On Choose Install Type, select the type of installation you wish to perform. In this guide, it is assumed you select the Typical installation type, which installs the Oracle WebLogic 10.3.5.0 and the Oracle Coherence Server.

Oracle WebLogic Server 11gR1 (10.3.5) Installation on ...

3 Installing and Configuring Oracle WebLogic 12.1.3. Note: ... The installation of Oracle WebLogic 12.1.3 for 64-bit platforms does not include the 64-bit JDK. Therefore, prior to installing Oracle WebLogic 12.1.3 for 64-bit platforms, you must manually download and install the requisite JDK. ... These instructions guide you in the creation of ...

Installing and Configuring Oracle WebLogic Server 10.3.6.0

> User Guide > Manage WebLogic domains > Ingress ... The service name must comply with standard Kubernetes rules for naming of objects and in particular with DNS-1035: > A DNS-1035 label must consist of lower case alphanumeric characters or '-', ... Install the Ingress controller.

Oracle WebLogic Server (WLS) 11gR1 (10.3.5 and 10.3.6 ...

On Choose Install Type, select the type of installation you wish to perform. In this guide, it is assumed you select the Typical installation type, which installs the Oracle WebLogic Server 10.3.6.0 and the Oracle Coherence Server.

Weblogic 1035 Installation Guide

Installation problem for Weblogic Server 1035 Generic ...

Oracle TIGHT / Oracle WebLogic Server 12c Administration Handbook / Sam R. Alapati / 5355 / Chapter 01 Oracle TIGHT / Oracle WebLogic Server 12c Administration Handbook / Sam R. Alapati / 5355 / Chapter 01 Chapter 1: Installing Oracle WebLogic Server 12c and Using the Management Tools 5 development environment, it's a best practice not to do so in a production environment.

Weblogic 1035 Installation Guide

Oracle WebLogic Server 11gR1 (10.3.5) Installation on Windows (32-bit) This article describes the default installation of Oracle WebLogic Server 11gR1 (10.3.5) on Windows (32-bit). The intention is to use this installation as the base for an Oracle Forms and Reports 11gR2 Developer installation.

Ingress:: WebLogic Kubernetes Operator

What is SSL and How to Configure SSL, Keystores and Certificates in Oracle Weblogic Server - Duration: 27:10. Prasad Domala 76,155 views

Oracle Weblogic 12c Installation Guide on Linux Environment

Installation problem for Weblogic Server 1035 Generic 2015-10-11; SP2 Installation Problem on Weblogic Server 6.1SP1 2015-10-11; Installation Problem of weblogic server on Linux 2015-10-11; Problems starting WebLogic server in Jdeveloper 11.1.2.1.0 2015-10-11

Oracle Service Bus 12.1.3.0.0 (12c) Installation Guide

Oracle WebLogic Server (WLS) 11gR1 (10.3.5 and 10.3.6) Installation on Oracle Linux 5 and 6. ... Install the JDK. Instructions for installing JRockit can be found here. This article will assume JRockit is being used. If you want to use HotSpot for JDK6 or JDK7 you might install them like this.